# Survive 2022.12 - What's New?

# **Detailed Ship Editor**

- The Help File has been overhauled and guidance has been included on this new feature
- Doors and hatches can now be modelled (portals)
- Full customisation of hull and superstructure now possible: shape, material and thickness.
- Individual crew members can be created as a system to model body parts
- Improved customisation of internal spaces
- Greater customisation of equipment and plates
- Can directly edit the Ship File format (\*.bsh), allowing smoother transition to analysis following design adjustment.

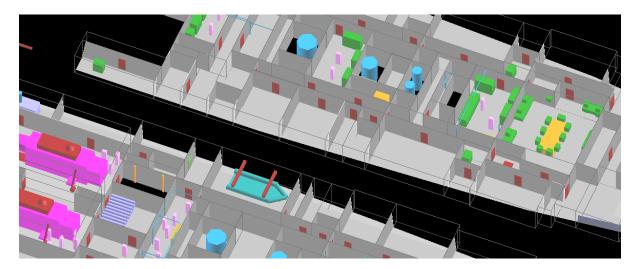

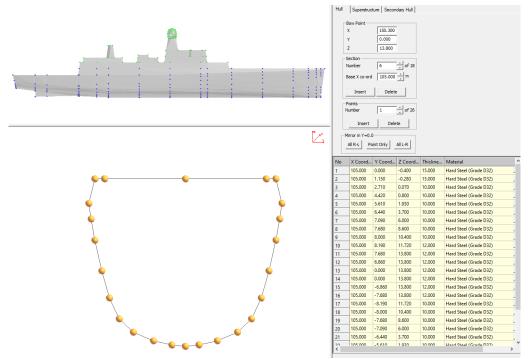

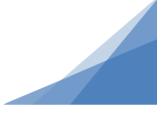

## **Export Data**

When viewing the results of an analysis in Survive the user can now export the results to get more information in XML format. Extra data that is available includes:

- Text format of results shown in View>Vulnerability Statistics
- Attack start and detonation locations
- Holing area for each attack (above and underwater)
- System and equipment vulnerability for each attack

| File | Edit                                                                                                 | View    | Tool | Legend | Select | Window | Help                                                                                                    |                |                                                                                                    |                  |
|------|----------------------------------------------------------------------------------------------------|---------|------|--------|--------|--------|----------------------------------------------------------------------------------------------------|----------------|----------------------------------------------------------------------------------------------------|------------------|
|      | New                                                                                                  |         |      |        |        | Ctrl+N | Export Data                                                                                                    |                |                                                                                                    | ×                |
|      | Open.                                                                                                | •       |      |        |        | Ctrl+O |                                                                                                    |                |                                                                                                    |                  |
|      | Open                                                                                                 | Special |      |        |        | >      |                                                                                                    |                |                                                                                                    |                  |
|      | Prefer                                                                                               | ences   |      |        |        |        | Export Systems                                                                                                    | Choose Systems | Export equipment                                                                                                    | Choose Equipment |
|      | Export                                                                                               | : Data  |      |        |        |        | COGLAG full propulsion<br>Minimum propulsion                                                                                                    |                | port shaft 4<br>stbd shaft 5                                                                                                    | ^                |
|      | 1 attack.dat<br>2 \\ANAKIN\Shared\\attack.dat<br>3 \\ANAKIN\Shared\\ship.shp<br>4 C:\Users\\ship.shp |         |      |        |        |        | minimum air self defence<br>layered air self defence<br>Naval Gunfire Support<br>Naval Gunfire dvanced<br>Helo ASW<br>Long Range Land Attack<br>Generic AAW |                | port motor<br>central shaft<br>Main gun turret 2<br>40mm gun Q turret 2<br>port converter 1<br>port prop 1<br>lift mcy<br>4 cell SAM silo 4 hatch | ~                |
| _    | Exit                                                                                                 |         |      |        |        |        | Blanks as Zeros                                                                                                    |                |                                                                                                    |                  |
|      |                                                                                                    |         |      |        |        |        |                                                                                                    |                | Export Attack Data                                                                                                    | Cancel           |

|    | Α         | В           | С       | D       | E       | F        | G       | Н         | 1         | J         | K      | L   | М     | Ν  | 0    | Р       | Q      | R        | S     | Т     | U           | V          | W            |
|----|-----------|-------------|---------|---------|---------|----------|---------|-----------|-----------|-----------|--------|-----|-------|----|------|---------|--------|----------|-------|-------|-------------|------------|--------------|
|    | Number of | Max number  |         |         |         |          |         |           |           |           |        |     |       |    |      |         |        |          |       |       |             |            |              |
| 1  | Attacks   | of shots    |         |         |         |          |         |           |           |           |        |     |       |    |      |         |        |          |       |       |             |            |              |
| 2  | 210       | 1           |         |         |         |          |         |           |           |           |        |     |       |    |      |         |        |          |       |       |             |            |              |
| 3  |           |             |         |         |         |          |         |           |           |           |        |     |       |    |      |         |        |          |       |       | System 118  | System 119 | System 210   |
|    | Attack    |             |         |         |         |          |         | Detonatio | Detonatio | Detonatio | Whip   |     |       |    |      |         |        |          |       | shock | COGLAG full | Minimum    | minimum air  |
|    | Number    | Shot Number | Start X | Start Y | Start Z | Hit/Miss | Whipped |           |           | n Z       | Factor | pHR | uWH   | FZ | Sunk | hMCXDam | hMCXUS | hMFldLen | aWH   |       | propulsion  |            | self defence |
| 5  | 1         | . 1         | -1.65   | -15     | 6.3     | 1        | 0       | -1.65     | -15       | 6.3       | 0      | 0   | 0     | 0  | 0    | 1       | 1      | 0        |       | 0 0   | )           | ]          |              |
| 6  | 2         | 1           | -1.65   | -15     | 10.77   | 1        | 0       | -1.65     | -15       | 10.767    | 0      | 0   | 0     | 0  | 0    | 1       | 1      | 0        |       | 0 0   | )           |            |              |
| 7  | 3         | 1           | -1.65   | -15     | 15.23   | 1        | 0       | -1.65     | -15       | 15.233    | 0      | 0   | 0     | 0  | 0    | 1       | 1      | 0        |       | 0 0   | )           |            |              |
| 8  | 4         | 1           | -1.65   | -15     | 19.7    | 1        | 0       | -1.65     | -15       | 19.7      | 0      | 0   | 0     | 0  | 0    | 1       | 1      | 0        |       | 0 0   | )           |            |              |
| 9  | 5         | 1           | -1.65   | -15     | 24.17   | 1        | 0       | -1.65     | -15       | 24.167    | 0      | 0   | 0     | 0  | 0    | 1       | 1      | 0        |       | 0 0   | )           |            |              |
| 10 | 6         | 1           | -1.65   | -15     | 28.63   | 1        | 0       | -1.65     | -15       | 28.633    | 0      | 0   | 0     | 0  | 0    | 1       | 1      | 0        |       | 0 0   | )           |            |              |
| 11 | 7         | 1           | -1.65   | -15     | 33.1    | 1        | 0       | -1.65     | -15       | 33.1      | 0      | 0   | 0     | 0  | 0    | 1       | 1      | 0        |       | 0 0   | )           |            |              |
| 12 | 8         | 1           | 3.59    | -15     | 6.3     | 2        | 0       | 3.59      | -6.047    | 6.3       | 0      | 0   | 27.57 | 0  | 0    | 1       | 1      | 0        | 96.33 | 6 C   | ) 1         |            | 1            |
| 13 | 9         | 1           | 3.59    | -15     | 10.77   | 1        | 0       | 3.59      | -15       | 10.767    | 0      | 0   | 0     | 0  | 0    | 1       | 1      | 0        |       | 0 0   | )           |            |              |
| 14 | 10        | 1           | 3.59    | -15     | 15.23   | 1        | 0       | 3.59      | -15       | 15.233    | 0      | 0   | 0     | 0  | 0    | 1       | 1      | 0        |       | 0 0   | )           |            |              |
| 15 | 11        | . 1         | 3.59    | -15     | 19.7    | 1        | 0       | 3.59      | -15       | 19.7      | 0      | 0   | 0     | 0  | 0    | 1       | 1      | 0        |       | 0 0   | )           |            |              |
| 16 | 12        | 1           | 3.59    | -15     | 24.17   | 1        | 0       | 3.59      | -15       | 24.167    | 0      | 0   | 0     | 0  | 0    | 1       | 1      | 0        |       | 0 0   | )           |            |              |
| 17 | 13        | 1           | 3.59    | -15     | 28.63   | 1        | 0       | 3.59      | -15       | 28.633    | 0      | 0   | 0     | 0  | 0    | 1       | 1      | 0        |       | 0 0   | )           |            |              |
| 18 | 14        | 1           | 3.59    | -15     | 33.1    | 1        | 0       | 3.59      | -15       | 33.1      | 0      | 0   | 0     | 0  | 0    | 1       | 1      | 0        |       | 0 0   | )           |            |              |
| 19 | 15        | 1           | 8.829   | -15     | 6.3     | 2        | 0       | 8.829     | -6.487    | 6.3       | 0      | 0   | 26.12 | 0  | 0    | 1       | 1      | 0        | 19.89 | 4 C   | ) 1         |            |              |
| 20 | 16        | 1           | 8.829   | -15     | 10.77   | 1        | 0       | 8.829     | -15       | 10.767    | 0      | 0   | 0     | 0  | 0    | 1       | 1      | 0        |       | 0 0   | )           |            |              |
| 21 | 17        | 1           | 8.829   | -15     | 15.23   | 1        | 0       | 8.829     | -15       | 15.233    | 0      | 0   | 0     | 0  | 0    | 1       | 1      | 0        |       | 0 0   | )           |            |              |
| 22 | 18        | 1           | 8.829   | -15     | 19.7    | 1        | 0       | 8.829     | -15       | 19.7      | 0      | 0   | 0     | 0  | 0    | 1       | 1      | 0        |       | 0 0   | )           |            |              |
| 23 | 19        | 1           | 8.829   | -15     | 24.17   | 1        | 0       | 8.829     | -15       | 24.167    | 0      | 0   | 0     | 0  | 0    | 1       | 1      | 0        |       | 0 0   | )           |            |              |
| 24 | 20        | 1           | 8.829   | -15     | 28.63   | 1        | 0       | 8.829     | -15       | 28.633    | 0      | 0   | 0     | 0  | 0    | 1       | 1      | 0        |       | 0 0   | )           |            |              |
| 25 | 21        | . 1         | 8.829   | -15     | 33.1    | 1        | 0       | 8.829     | -15       | 33.1      | 0      | 0   | 0     | 0  | 0    | 1       | 1      | 0        |       | 0 0   | )           |            |              |
| 26 | 22        | 1           | 14.069  | -15     | 6.3     | 2        | 0       | 14.069    | -6.97     | 6.3       | 0      | 0   | 2.658 | 0  | 0    | 1       | 1      | 0        | 18.90 | 3 С   | ) 1         |            |              |
| 77 | 22        | 1           | 14.060  | 15      | 10 77   | 2        | 0       | 14 060    | 0 636     | 10 767    | 0      | 0   | 0     | 0  | 0    | 1       | 1      | 0        | 15.1  | a (   | 1 1         | 1          |              |

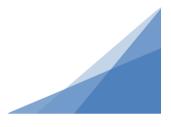

# **Casualty Statistics**

If human type equipment is modelled in a ship, casualty statistics can now be calculated and will be shown in the Vulnerability Statistics window. Using the system of body parts representation of crew enabled by the Detailed Ship Editor will allow further data to be generated.

| Systems   Equipment Casu<br>Display   Body All | alties   Individual Cre | w Data  <br>Attack Number<br>Shot Number | <ul> <li>↓</li> <li>↓</li> </ul> |
|------------------------------------------------|-------------------------|------------------------------------------|----------------------------------|
|                                                | Average                 | Average %                                | Maximum                          |
| Killed                                         | 2.75                    | 2.01                                     | 16.00                            |
| Severely Injured (T1)                          | 1.23                    | 0.90                                     | 5.00                             |
| Seriously Injured (T2)                         | 2.13                    | 1.56                                     | 13.00                            |
| Slightly Injured (T3)                          | 1.17                    | 0.86                                     | 6.00                             |
| Uninjured                                      | 129.71                  | 94.68                                    | 137.00                           |
| Mobile                                         | 130.88                  | 95.54                                    | 137.00                           |
| Incapacitated                                  | 6.12                    | 4.46                                     | 21.00                            |

Systems Equipment Casualties Individual Crew Data

|        |         |     |           |          | % chance | of being | [injury | consid  | % chance | of being | [injury le | 1 |
|--------|---------|-----|-----------|----------|----------|----------|---------|---------|----------|----------|------------|---|
| Attack | Crew ID | Cre | Assigned  | Compa    | Blast    | Frag     | KE      | Shock   | Head     | Arm 1    | Arm 2      |   |
| 1      | 61      | Cre | Uninjured | Compar   | 100.00%  | 100.00%  | 100.00% | 100.00% | 0.00%    | 0.00%    | 0.00%      |   |
| 1      | 62      | Cre | Uninjured | Compar   | 100.00%  | 100.00%  | 100.00% | 100.00% | 0.00%    | 0.00%    | 0.00%      |   |
| 1      | 63      | Cre | Dead      | steering | 100.00%  | 0.00%    | 0.00%   | 0.00%   | 0.00%    | 0.00%    | 0.00%      |   |
| 1      | 64      | Cre | Uninjured | Compar   | 100.00%  | 100.00%  | 100.00% | 100.00% | 0.00%    | 0.00%    | 0.00%      |   |
| 1      | 65      | Cre | Uninjured | Compar   | 100.00%  | 100.00%  | 100.00% | 100.00% | 0.00%    | 0.00%    | 0.00%      |   |
| 1      | 66      | Cre | Uninjured | Compar   | 100.00%  | 100.00%  | 100.00% | 100.00% | 0.00%    | 0.00%    | 0.00%      |   |
| 1      | 67      | Cre | Slight    | Compar   | 31.06%   | 0.00%    | 0.00%   | 0.00%   | 0.00%    | 0.00%    | 0.00%      |   |
| 1      | 68      | Cre | Slight    | Compar   | 31.06%   | 0.00%    | 0.00%   | 0.00%   | 0.00%    | 0.00%    | 0.00%      |   |
| 1      | 69      | Cre | Slight    | Compar   | 31.06%   | 0.00%    | 0.00%   | 0.00%   | 0.00%    | 0.00%    | 0.00%      |   |
| 1      | 70      | Cre | Uninjured | Compar   | 100.00%  | 100.00%  | 100.00% | 100.00% | 0.00%    | 0.00%    | 0.00%      |   |
| 1      | 71      | Cre | Uniniured | Compar   | 100.00%  | 100.00%  | 100.00% | 100.00% | 0.00%    | 0.00%    | 0.00%      | 1 |

# **Additional Changes**

Additional changes as part of on-going maintenance:

- Improvements to hull editing feature (included with Detailed Ship Editor).
- Improved robustness when moving between stages in the ship building wizard.
- Rotate equipment feature now available.
- Cropping of plates to hull not working in some cases now fixed.
- Fix to prevent hull being shown when in separated decks mode in some cases.
- System list was not updating correctly when equipment changes systems. Now fixed.
- Deck insertion on Stage 3 made more intuitive.

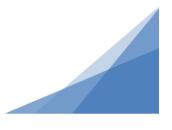